# Класи документiв LATEX vakthesis та vakaref: оформлення дисертацiї та автореферату за рекомендаціями ВАК України<sup>\*</sup>

Олександр Барановський ombaranovskyi at gmail dot com

#### Анотацiя

Класи документів LATEX vakthesis та vakaref призначені для оформлення тексту дисертацiї та автореферату за рекомендацiями Вищої атестацiйної комiсiї України. У цьому документi описанi новi та змiненi команди для генерування титульної сторiнки, рубрикацiї дисертацiї та автореферату, оформлення iлюстрацiй, таблиць, теорем, списку використаних джерел та iн.

### 1 Вступ

Пiдготовка тексту дисертацiї на здобуття наукового ступеня потребує значних зусиль: дисертацiя є великим документом, що мiстить певну кiлькiсть математичних формул, iлюстрацiй, таблиць, посилань на структурнi частини дисертацiї, формули та джерела у списку лiтератури. Автор дисертацiї повинен постiйно редагувати свiй генiальний текст, дуже часто це потрiбно робити термiново. Але при цьому повинна зберiгатися структура тексту, посилання мають залишатися коректними i т. д. Допомогти в цьому може система L<sup>AT</sup>FX, одна з найпотужнiших i найефективнiших сучасних систем пiдготовки документiв, що ґрунтується на системi комп'ютерної верстки TEX (див. [1]).

Класи LATEX vakthesis та vakaref призначенi для оформлення згiдно з рекомендацiями Вищої атестацiйної комiсiї (ВАК) України [2]<sup>1</sup> тексту дисертацiї та автореферату вiдповiдно:

- оформлення титульної сторiнки дисертацiї (обкладинки автореферату),
- оформлення заголовкiв роздiлiв, пiдроздiлiв, пунктiв, пiдпунктiв, а також додаткiв,
- нумерацiї сторiнок, роздiлiв (пiдроздiлiв i т. д.), iлюстрацiй, таблиць, формул i т. д.,

<sup>∗</sup>Цей документ описує файл vakthesis.dtx версiї v0.08, виправлений 2009/04/01.

 $^1\mathrm{V}$ зв'язку з певними змінами у процедурі захисту і оформленні супровідних документів були опублiкованi новi вимоги до дисертацiй, форми документiв тощо (у Бюлетенi ВАК України у 2007 р. i, можливо, пiзнiше теж). Ця версiя класiв може бути несумiсна з новими вимогами, оскiльки я ще не мав можливостi дослiдити їх i внести вiдповiднi змiни. Планується, що це буде зроблено у наступних версiях.

- оформлення пiдписiв до iлюстрацiй, таблиць,
- оформлення теорем, лем, означень тощо,
- оформлення списку використаних джерел та iн.

Як i будь-який клас документа, вони мають допомогти автору дисертацiї зосередитися на написаннi власне тексту i використовувати логiчну розмiтку тексту замiсть його безпосереднього оформлення.

Перед тим, як почати працювати з класами vakthesis та vakaref, користувачi мають отримати кiлька попереджень. По-перше, рекомендацiї ВАК щодо оформлення дисертацiї трохи вiдрiзняються вiд рекомендацiй державного стандарту України ДСТУ 3008-95 «Документацiя. Звiти у сферi науки i технiки. Структура i правила оформлення» (наприклад, у оформленнi заголовкiв пунктiв i пiдпунктiв, оформленнi пiдписiв до iлюстрацiй i таблиць тощо), незважаючи на те, що мали б наслiдувати останнiй [2, с. 14, п. 1.1]. Класи vakthesis та vakaref дотримуються рекомендацiй ВАК та iгнорують ДСТУ 3008-95 у випадку розбiжностей.

По-друге, нагадаю, що пiсля захисту необхiдно подавати до ВАК електронний варiант автореферату у форматi Rich Text Format (RTF). Тому можливi два варiанти:

- 1. Для друкарні підготувати автореферат в ІФТЕХ, використовуючи клас vakaref. А потiм для ВАК конвертувати його за допомогою однiєї з доступних програм конвертування<sup>2</sup>.
- 2. Вiдразу готувати автореферат у форматi RTF: i для друку, i для ВАК. Тодi використовувати клас vakaref взагалi немає потреби.

I автореферат, i дисертацiю в електронному виглядi потрiбно пiсля захисту подавати до Українського iнституту науково-технiчної та економiчної iнформацiї (УкрIНТЕI), але їх цiлком задовольняє файл у форматi PDF (принаймнi, задовольняв ранiше, коли я вiддавав свою дисертацiю).

По-третє, я жодним чином не пов'язаний з ВАК України, тому не можу гарантувати, що класи vakthesis та vakaref дозволяють оформити дисертацiю та автореферат саме так, як потрiбно для ВАК. Жоднi претензiї ВАК не можуть бути переадресованi менi. Це означає, зокрема, що цей документ не може замiнити рекомендацiї ВАК [2], якi варто уважно прочитати. Але зауважу, що я використовував цi класи для своєї дисертацiї та автореферату, i вiд ВАК зауважень до їх оформлення не надходило.

Крiм того, цей документ лише розповiдає, як працювати з класами LATEX vakthesis та vakaref, але не може навчити навіть основ роботи з  $E_{\text{TR}}$ . Якщо маєте таку потребу, читайте, наприклад, [1].

У певному розумiннi, я здiйснюю пiдтримку запропонованого програмного забезпечення, тобто повiдомлення про помилки i пропозицiї щодо вдосконалення прийматиму iз задоволенням, а також намагатимуся їх враховувати у нових версiях.

<sup>2</sup>Проект «Converters between LATEX and PC Textprocessors» присвячений огляду рiзноманітних варіантів і способів конвертування. Зокрема, про конвертери з LATEX у RTF див. на сторiнцi http://www.tug.org/utilities/texconv/textopc.html.

# 2 Необхiднi класи i пакети

Для пiдтримки розмiру шрифта 14pt класи vakthesis та vakaref використовують файл size14.clo з набору класiв i пакетiв extsizes. Вiн доступний за адресою CTAN:macros/latex/contrib/extsizes<sup>3</sup>. Достатньо, щоб extsizes був встановлений у системi. Класи vakthesis та vakaref знайдуть необхiднi файли. Користувач не мусить жодним чином використовувати цей набiр, зокрема явно викликати пакет extsizes.

# 3 Приклади

У комплектi з класами є файли-приклади дисертацiї, роздiлу дисертацiї, автореферату, BibTEX-файли бiблiографiї тощо (це файли xampl-\*.\*). Вони мiстять необхiднi команди та деякi коментарi. Для користувачiв, що не мають часу читати документацiю (чи не мають такої звички), цих файлiв достатньо, я сподiваюся, щоб почати роботу з класами негайно.

### 4 Iнтерфейс користувача

Класи vakthesis та vakaref ґрунтуються на стандартному класi report. Тому робота користувача з ними не вiдрiзняється iстотно вiд роботи зi стандартними класами LATEX. Новi опцiї та команди, а також змiни iнтерфейсу (у порiвняннi зi стандартним класом report) описанi далi.

#### 4.1 Опцiї класiв vakthesis та vakaref

Опцiї a4paper, a5paper, landscape, 10pt, 11pt, 12pt, oneside, twoside успадкованi вiд класу документа report. Всi опцiї (стандартнi, новi та змiненi) перерахованi нижче.

a4paper, a5paper, a3paper Вибiр формату паперу: A4, A5 i A3 вiдповiдно.

landscape Альбомна орiєнтацiя аркуша.

- 10pt, 11pt, 12pt, 14pt Основний розмiр шрифта 10pt, 11pt, 12pt i 14pt вiдповiдно.
- oneside, twoside Одностороннiй та двостороннiй друк.
- draft, final Крім жирних лінійок на полях, опція draft також пише відповідний текст у нижнiх колонтитулах.
- titlepage, notitlepage Показувати/не показувати титульну сторiнку. Але нумерацiя сторiнок зберiгається (тобто наступна пiсля титульної сторiнка матиме номер 2 завжди).

 $^3\rm CTAN$ означає Comprehensive TeX Archive Network. Наведену «адресу» необхідно доповнити справжньою адресою одного iз CTAN-серверiв, наприклад, так: http://www.ctan.org/ tex-archive/macros/latex/contrib/extsizes. Але перевiрте спочатку свою систему: можливо, необхiдний пакет уже встановлений. Я даю тут CTAN-адреси лише для повноти i коректностi викладу.

1space, 1.5space (лише vakthesis) Мiжрядковий iнтервал: «один iнтервал» та «пiвтора iнтервали». Друга опцiя встановлює мiжрядковий iнтервал так, щоб було «схоже» на Microsoft Word:

\renewcommand\baselinestretch{1.434}

Клас документа vakaref не має таких опцiй, оскiльки не передбачається друкування автореферату у «пiвтора iнтервали».

c, d Режим кандидатської/докторської дисертацiї.

За замовчуванням клас vakthesis вибирає опцiї a4paper, 14pt, 1.5space, oneside, final, c, а клас vakaref — опцiї a5paper, 10pt, twoside, final, c.

#### 4.2 Параметри сторiнки

Користувач самостiйно встановлює необхiднi розмiри берегiв, оскiльки рекомендацiї ВАК залишають тут свободу [2, с. 19]. На мою думку, для цього зручно використовувати пакет geometry (доступний за адресою CTAN:macros/ latex/contrib/geometry).

Наприклад, нехай ми хочемо отримати в дисертацiї лiвий берег — 30 мм, правий — 15 мм, однаковi верхнiй i нижнiй береги та 29 рядкiв на сторiнцi. Тодi маємо написати у преамбулi дисертацiї:

```
\usepackage{geometry}
\geometry{hmargin={30mm,15mm},lines=29,vcentering}
```
Розмiри берегiв трохи бiльшi за мiнiмальнi рекомендованi ВАК, щоб дисертацiю можна було зшити i обрiзати.

Iнший приклад: друкарня Iнституту математики НАН України вимагає готувати автореферат з розмірами текстового блоку  $11 \times 17$  см, включаючи номер сторiнки (у верхньому колонтитулi). Для цього пишемо у преамбулi автореферату:

```
\usepackage{geometry}
\geometry{total={11cm,17cm},includehead}
```
#### 4.3 Титульна сторiнка

#### 4.3.1 Титульна сторiнка дисертацiї

\title Клас vakthesis оформлює титульну сторiнку дисертацiї вiдповiдно до форми 5, \author \maketitle див. [2, с. 33]. Команди \title, \author та \maketitle використовуються, як у стандартних класах L<sup>A</sup>T<sub>F</sub>X. Аргумент команди **\author** повинен бути пропусками розбитий на прiзвище, iм'я та по батьковi:

#### $\{\langle \text{Inverse} \rangle \$ IM's  $\langle \text{Inverse} \rangle$  ispace  $\langle \text{Inorange} \rangle$

\supervisor Команда \supervisor отримує два обов'язковi аргументи:

- повне iм'я (прiзвище, iм'я, по батьковi) наукового керiвника,
- його науковий ступiнь i вчене звання (роздiленi комою).

Зауважте, що п. 3.1 рекомендує вказувати на титульнiй сторiнцi спочатку науковий ступiнь i вчене звання, а потiм — прiзвище, iм'я, по батьковi наукового керiвника [2, с. 15], але форма 5 пропонує обернений порядок [2, с. 33]. Клас vakthesis дотримується форми 5 (доводиться припускати, що у п. 3.1 лише перерахованi необхiднi елементи без вказування порядку їх розмiщення на сторiнцi).

 $\simeq$  Команда  $\simeq$  задає спеціальність за переліком ВАК [3]. Один обов'язковий аргумент — шифр спецiальностi. Два факультативнi — назва спецiальностi, галузь науки (у родовому вiдмiнку), — потрiбнi лише, якщо файл speciality не мiстить заданого шифру спецiальностi. Приклад:

#### \speciality[математичний аналiз]{01.01.01}[фiзико-математичних наук]

За деякими спецiальностями можливе присудження наукового ступеня за рiзними галузями наук: наприклад, за спецiальнiстю 01.02.05 можливе присудження наукового ступеня або з фiзико-математичних наук, або з технiчних наук. Для цього випадку призначений другий факультативний аргумент. А перший може знадобитися, наприклад, для спецiальностi 13.00.02, коли необхiдно вказувати галузь знань, тобто «теорiя та методика навчання математики», «теорiя та методика навчання фiзики» тощо.

Файл speciality має спецiальний формат, описаний у роздiлi 4.3.3.

\udc Команда \udc визначає iндекс за УДК (Унiверсальною десятковою класифiкацiєю) галузi науки, до якої належить дисертацiя.

\institution Команда \institution отримує два обов'язковi аргументи: назву установи, де виконана робота, i мiсто, де розташована установа. Назва може складатися з двох частин, роздiлених комою: власне назва установи i вiдомство, якому установа пiдпорядковується. Тодi на титульнiй сторiнцi буде вiдображена вiдповiдна iнформацiя.

\date Команда \date має один аргумент — рiк, коли написана дисертацiя. Якщо команда не задана, то використовується поточний рiк.

\secret Команда \secret має один обов'язковий аргумент i задає гриф обмеження розповсюдження вiдомостей. Можливi значення аргумента: таємно, для службового користування.

> У рекомендацiях ВАК немає чiткої вказiвки, де розмiщувати гриф обмеження розповсюдження вiдомостей. З одного боку, сказано, що така iнформацiя вказується на титульнiй сторiнцi дисертацiї, з iншого — зразок не мiстить вказiвок, де саме її вказувати. Звичайно, для таємної дисертацiї неважливо, як вона оформлена, бо нiхто нiколи її не побачить. Я мiг би просто посмiятися (цiкаво, як можливий прилюдний захист таємної дисертацiї?) i проiгнорувати команду \secret. Але форма 13 (облiкова картка здобувача) згадує про необхiднiсть вказувати таку iнформацiю. I програма, яку пропонує УкрIНТЕI для створення облiкової картки дисертацiї (ОКД), теж мiстить вiдповiдне поле.

titlepage Якщо користувача з якихось причин не задовольняє вигляд титульної сторiнки, вiн може скористатися оточенням titlepage, всерединi якого можна сконструювати потрiбну титульну сторiнку.

#### 4.3.2 Обкладинка автореферату

\author \speciality  $\ln dc$ \maketitle

\title Цей документ описує вiдразу два класи: vakthesis i vakaref, оскiльки вони ма ють подiбнi команди. Але саме цей роздiл мiстить iнформацiю про команди, якi пропонує клас vakaref для створення обкладинки автореферату вiдповiдно до форм 6 та 7, див.  $[2, c. 34–35]$ . Команди \title, \author, \speciality, \udc (i, звичайно, \maketitle) мають такi самi функцiї i такий синтаксис, як i в режимi дисертацiї.

Як i для дисертацiї, iснують розбiжностi в описi порядку розмiщення елементiв обкладинки автореферату: чи вказувати iндекс УДК перед прiзвищем автора [2, с. 28], чи пiсля (форма 6 [2, с. 34])? Клас vakaref дотримується форми 6.

\opponent

- \supervisor Команда \supervisor отримує три обов'язковi аргументи:
	- повне iм'я (прiзвище, iм'я, по батьковi) наукового керiвника,
	- його науковий ступiнь i вчене звання (роздiленi комою),
	- мiсце роботи i посада (роздiленi комою).

Аналогiчно, команда \opponent задає iнформацiю про офiцiйного опонента.

\institution Команда \institution отримує один обов'язковий аргумент: назву установи, де виконана робота. Тут ВАК рекомендує вказувати назву вiдомства, якому пiдпорядкована установа.

\council Команда \council задає iнформацiю про спецiалiзовану раду, де вiдбуватиметься захист. Отримує три обов'язковi аргументи: шифр ради, назву установи, в якiй створена рада, та адресу установи.

> Один факультативний аргумент (якщо використовується, то розмiщується мiж першим i другим обов'язковими) задає альтернативну назву установи для обкладинки, наприклад,

\council{Д~26.206.01}

[Iнститут математики, Нацiональна академiя наук України] {Iнститут математики НАН України}  ${01601}$  м. "Київ, вул. "Терещенківська, 3}

\secretary Прiзвище та iнiцiали ученого секретаря спецiалiзованої вченої ради. Аргумент нiяк не обробляється: користувач вирiшує сам, писати iнiцiали до чи пiсля прiзвища. ВАК вiднедавна рекомендує «до», деякi ради мають традицiї — «пiсля».

\library Команда \library отримує два обов'язковi аргументи i задає назву й адресу установи, де можна ознайомитися з дисертацiєю. Якщо команда не задана, то використовується назва установи, де створена рада, i адреса взагалi не пишеться. Якщо перший аргумент порожнiй, то використовується назва установи, де створена рада, i нова адреса. Це можна використати, наприклад, якщо бiблiотека розмiщена за адресою, що вiдрiзняється вiд адреси, де вiдбуваються засiдання ради.

\linstitution Команда \linstitution задає iнформацiю про провiдну установу i має такий синтаксис:

> $\langle$ linstitution{ $\langle$ назва, підрозділ, відомство $\rangle$ }{ $\langle$ місто $\rangle$ } або  $\langle$ linstitution{ $\langle$ назва, відомство  $\langle$ }{ $\langle$ місто  $\rangle$ }

Тобто користувач може вказувати чи не вказувати назву пiдроздiлу (кафедри, вiддiлу) провiдної установи, де розглядається дисертацiя (вiдповiдно до своїх потреб чи рекомендацiй спецiалiзованої ради).

Крiм того, ВАК України з 2007 року скасувала iнститут провiдних установ<sup>4</sup> . Тому ця команда потрiбна лише для авторефератiв дисертацiй, написаних ранiше.

\defencedate Дату захисту дисертацiї та дату розсилання автореферату задають коман- \postdate ди \defencedate та \postdate вiдповiдно. Синтаксис такий

```
\def^{pre}\left\{\langle PPPP/MM/AA\rangle\right\}\postdate{\PPPP/MM/ДД\}
```
Якщо команди не заданi, то на зворотi обкладинки проставляються шаблони пiд дату i час. Вiдповiдну iнформацiю слiд вписувати у надрукований автореферат, як вимагають традицiї.

\manuscript Можливi два варiанти захисту дисертацiї: пiдготувати рукопис або захи- \monograph щати за монографiєю. Команди \manuscript (за замовчуванням), \monograph вибирають тип дисертацiї.

> Клас vakaref використовує допомiжний пакет casus для вiдмiнювання назв установ на обкладинцi автореферату. Вiн не призначений для безпосереднього використання користувачем, тому не описується тут.

#### 4.3.3 Формат файла вiдповiдностi шифру та назви спецiальностi

Файл speciality встановлює вiдповiднiсть мiж шифром спецiальностi та назвою спецiальностi. Поточна версiя файла вiдповiдає наказу ВАК України вiд 12.02.2007 № 70. Рядок опису спецiальностi є обов'язковим елементом цього файла i повинен мати такий формат:

##.##.## назва спецiальностi/галузь науки у родовому вiдмiнку

Присутнiсть символа / обов'язкова. Якщо за певною спецiальнiстю можливе присудження наукового ступеня бiльше, нiж з однiєї галузi наук, то кожна вiдокремлюється символом /.

Рядок опису галузi науки i рядок опису групи спецiальностей не використовуються командою \speciality (принаймнi, у цiй версiї класiв) i призначенi лише для iнформування користувача. Якщо вони присутнi, то повиннi мати такий формат:

## галузь науки

##.## назва групи спецiальностей

Зауважте, що файл не повинен мiстити порожнiх рядкiв! Символ % використовується як коментар. Мiж шифром i назвою спецiальностi може бути довiльна кiлькiсть пропускiв.

\specialityfilename Команда \specialityfilename задає iм'я файла speciality. Переозначивши її, можна пiдключити альтернативний файл (наприклад, для iншого наказу ВАК або iншою мовою).

### 4.4 Рубрикацiя дисертацiї та автореферату

\section \subsection \subsubsection

<sup>\</sup>chapter ВАК рекомендує подiляти дисертацiю на роздiли, пiдроздiли, пункти та пiд пункти [2, с. 19]. Цим рiвням рубрикацiї клас документа vakthesis ставить у вiдповiднiсть такi команди LATEX:

<sup>4</sup>FIXME: Тут бажано вказати наказ ВАК, але я не маю такої iнформацiї.

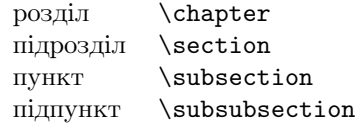

\section\* \subsection\* \subsubsection\*

\chapter\* Для ненумерованих частин дисертацiї (вступ, список використаних дже рел, висновки тощо) використовуються варiанти вказаних команд iз зiрочкою \*. Наприклад,

> теж доступна для сумiсностi документiв, але у нiй немає потреби, оскiльки структурнi частини автореферату не нумеруються. Клас документа vakaref

#### \chapter\*{Вступ}

дає заголовок роздiлу «Вступ» без номера.

забороняє команди \chapter  $Ta \ (sub)(sub)$ section.

\part Автореферат дисертацiї не повинен мати роздiлiв, пiдроздiлiв i т. д., а \part\* лише структурнi частини, якi задаються командами \part. Команда \part\*

\paragraph Крiм того, i в дисертацiї, i в авторефератi можна використовувати команди \subparagraph \paragraph i \subparagraph для дрiбнiших рубрик документа, якi не повин-

«Зв'язок роботи з науковими програмами, планами, темами» тощо. \nopunct Заголовки пунктiв i пiдпунктiв (тобто аргументи команд \subsection i  $\substack{\text{subsubsection}}$ , а також аргументи команд  $\frac{\text{subparam}}{\text{subparam}}$ розмiщуються у пiдбiр до тексту. Крапка в кiнцi такого заголовка додається автоматично при потребi. Щоб уникнути цього, напишiть у кiнцi заголовка \nopunct.

нi потрапляти у змiст: наприклад, для частин вступу «Актуальнiсть теми»,

Зауважте, що клас vakthesis iгнорує рекомендацiю видiляти заголовки пунктiв «в розбивку» [2, с. 19], оскiльки я вважаю, що видiлення напiвжирним чи курсивом для дисертацiї достатньо (а для набору «в розбивку» до того ж потрiбно пiдключати додатковi пакети).

\tableofcontents На основi вказаних команд рубрикацiї збирається змiст. Перелiк усiх роздiлiв, пiдроздiлiв i пунктiв (як вимагає ВАК) з'являється там, де вказана команда \tableofcontents. На відміну від стандартної поведінки LATEX, ненумерованi заголовки теж з'являються у змiстi.

\appendix Якщо дисертацiя має додатки, то їх потрiбно розмiщувати пiсля списку використаних джерел. Команда \chapter задає заголовок додатка, як i для звичайних роздiлiв дисертацiї. Перед першим додатком необхiдно викликати команду \appendix. Додатки позначаються великими лiтерами української абетки, за винятком лiтер Ґ, Є, I, Ї, Й, О, Ч, Ь (див. також пояснення у роздiлi 6).

> Зауважте, що додаток може подiлятися на пiдроздiли, пункти i пiдпункти  $($ команди \section, \subsection i \subsubsection відповідно), що суперечить рекомендацiям ВАК подiляти додаток на роздiли i пiдроздiли [2, с. 26], але дозволяє зберегти структуру дисертацiї (бо iнакше додаток слiд вважати структурною одиницею, яка вища роздiлу, а для цього нi клас не передбачає вiдповiдної команди, нi рекомендацiї ВАК — адекватного оформлення).

> Крiм того, пiдроздiли, формули, iлюстрацiї, таблицi тощо нумеруються в межах додатка, знову ж таки, для збереження логiки нумерацiї у всiй дисертацiї. Важко сказати, чи це вiдповiдає рекомендацiям ВАК [2, с. 20, 26], тим бiльше, що приклад на с. 26 суперечить сам собi.

> > 8

#### 4.5 Таблицi та iлюстрацiї

table \caption

figure Для створення плаваючих iлюстрацiй та таблиць слiд використовувати стандартнi оточення LATEX figure i table, якi переозначенi вiдповiдно до рекомендацiй ВАК. Пiдпис до плаваючого об'єкта задається командою \caption. Можливiсть автоматичного розмiщення пiдпису пiд iлюстрацiєю (вiдповiдно над таблицею) не реалiзовано. Це робить користувач, записуючи команду \caption вiдповiдним чином.

\tablenamefont ВАК рекомендує [2, с. 22] видiляти слово «Таблиця» курсивом i назву та- \tablecaptionfont блицi — жирним. Але це вiдрiзняється вiд рекомендацiй ВАК минулих рокiв. Користувач може переозначити цi команди, наприклад, так

\let\tablenamefont\relax

#### 4.6 Теореми

Пiд теоремами прийнято розумiти будь-якi теоремоподiбнi структури: теореми, леми, наслiдки, гiпотези, означення, зауваження, задачi, приклади тощо. Рекомендацiї ВАК нiчого не говорять про оформлення теорем, зокрема про їх нумерацiю. Класи vakthesis та vakaref переозначають стандартнi команди LATEX так, що теореми починаються з абзацного вiдступу i мають невеликi вiдступи перед i пiсля. Нумерацiю користувач визначає на свiй смак за допомогою факультативних аргументiв команди \newtheorem: або в межах роздiлу, пiдроздiлу тощо, або всi теореми однiєю послiдовнiстю номерiв.

Пакет amsthm можна використовувати разом з цими класами. Крiм команди \theoremstyle, яка дозволяє задавати рiзне оформлення для рiзних типiв теорем, вiн ще пропонує оточення proof для доведення теореми (або розв'язання задачi: заголовок можна задати як факультативний аргумент оточення). Зауважте, що пакет amsthm слiд пiдключати пiсля amsmath, якщо використовуються обидва [4].

Пiдтримка iнших пакетiв для роботи з теоремами (наприклад, theorem) не реалiзована.

\italicthmbody \slantedall

\slantedthmbody Текст певних теоремоподiбних структур (наприклад, теорем та лем) тра дицiйно видiляють курсивом. Команда \slantedthmbody дозволяє замiнити курсив на похилий у текстах таких теоремоподiбних структур, а команда \italicthmbody — навпаки, похилий на курсив. I, нарештi, команда \slantedall замiнює курсив на похилий в усьому текстi.

#### 4.7 Список використаних джерел

Для оформлення списку використаних джерел є два стандартнi способи:

- використовувати оточення thebibliography,
- генерувати список з .bib-файла за допомогою  $BIBT_FX$ .

В останньому випадку доцільно користуватися набором BIBT<sub>E</sub>X-стилів gost (доступний за адресою CTAN:biblio/bibtex/contrib/gost), що дозволяє оформити список лiтератури за стандартом ГОСТ 7.1-84, як рекомендує  $\overline{\text{BAK}}$  [2, c. 18, 25]<sup>5</sup>.

bibset Клас документа vakthesis пропонує оточення bibset для пiдтримки кiль-

<sup>5</sup>Принаймнi вiд 2008 року ВАК рекомендує (див., наприклад, [5, с. 52]) оформляти список використаних джерел за державним стандартом ДСТУ ГОСТ 7.1:2006 «Система стандартiв

кох спискiв лiтератури в одному документi. Обов'язковий аргумент задає заголовок списку, а факультативний — мiтку, що з'являється бiля номерiв у списку i в посиланнях у текстi. Всерединi оточення слiд задавати команди \bibliographystyle та \bibliography.

Нехай файл thesis.tex повинен мiстити два списки: список використаних джерел (файл thesis.bib) i список публiкацiй автора (файл mybib.bib). Тодi слiд написати щось подiбне:

```
\begin{bibset}{Список використаних джерел}
\bibliographystyle{gost71s}
\bibliography{thesis}
\end{bibset}
```

```
\begin{bibset}[a]{Список публiкацiй автора}
\bibliographystyle{gost71u}
\bibliography{mybib}
\end{bibset}
```
i виконати таку послiдовнiсть дiй:

- 1. Вилучити вiдповiднi .aux- та .bbl-файли, якщо вони вже iснують.
- 2. Для кожного  $i \in \{1,2\}$  виконати команди

```
latex thesis.tex
bibtex8 --csfile 1251cyr --big thesis
```
i отриманий файл thesis.bbl перейменувати в thesisi.bbl. (Потрiбно використовувати саме bibtex8, якщо .bib-файл мiстить записи з кириличними лiтерами. Файл сортування та iншi ключi використовувати за потребою.)

3. Виконати команду

latex thesis.tex

стiльки разiв, щоб посилання коректно розставилися (щонайменше двiчi).

Зауважте, що рекомендацiї ВАК нi дозволяють, нi забороняють видiляти список публiкацiй автора окремо. Я реалiзував це «для себе».

### 5 Альтернатива

Зараз менi вiдомi кiлька iнших класiв для роботи з дисертацiями, що можуть бути корисними для здобувачiв наукового ступеня в Українi.

Перший — клас документа dissert<sup>6</sup> Андрія Мартовлоса — призначений саме для оформлення дисертацiї за вимогами ВАК України. Вiн ґрунтується на стандартному класi report та стандартнiй опцiї класу size14.clo. Основнi вiдмiнностi класiв vakthesis (разом з vakaref) та dissert:

з iнформацiї, бiблiотечної та видавничої справи. Бiблiографiчний запис. Бiблiографiчний опис. Загальнi вимоги та правила складання».

Наскiльки менi вiдомо, наразi не iснує BibTEX-стилiв для пiдтримки цього стандарту.  $^6$ Доступний за адресою http://ppg.ice.ru/files/59553/dissert.tgz.

- vakthesis має набiр команд для генерування титульної сторiнки.
- vakaref дозволяє оформляти автореферат, dissert таких можливостей не має взагалi.
- vakthesis має пiдтримку двох спискiв лiтератури: списку використаних джерел та списку публiкацiй автора.
- Деякi необхiднi модифiкацiї стандартного класу report не реалiзованi в класi dissert, зокрема замiна зарезервованих слiв типу \bibname. Користувачевi рекомендується замiнювати їх самостiйно в тiлi документа.
- У класi vakthesis витримано змiстовну пiдпорядкованiсть заголовкiв у змісті (як і в стандартних класах  $\text{LipX}$ ).
- dissert не оновлювався від 2002 року (деякі розбіжності з рекомендаціями ВАК, можливо, зумовленi цим).
- dissert має підтримку шрифтів типу Times, на відміну від vakthesis.

Другий — клас документа disser<sup>7</sup> для оформлення дисертації, створений Станiславом Кручинiним шляхом об'єднання доповнень i виправлень до класу extreport. Клас орiєнтований на росiйськомовних користувачiв, як стверджує автор. Але вiн має багатi можливостi для налагоджування, i, можливо, його можна налагодити пiд рекомендацiї ВАК України. Я не намагався це зробити.

Нарештi, класи rusthesis та rthauto<sup>8</sup> Олексiя Смолiна, розробленi на основi класу ucthesis. Автор стверджує, що клас rusthesis дозволяє оформити дисертацiю за вимогами ВАК Росiї. Як вони узгодженi з класом disser (чи взагалi узгодженi), я не перевiряв.

# 6 Можливi проблеми, вiдомi баґи i TODO

- Команда \speciality не може прочитати з файла speciality рядок опису спецiальностi, якщо вiн не мiстить символа /. Будьте уважнi, якщо редагуєте цей файл.
- У випадку використання двох спискiв лiтератури можливi конфлiкти з пакетами hyperref, cite та iншими, що мають справу з командами створення списку лiтератури та посилань на лiтературу. Наприклад, пакет cite вже не зможе сортувати посилання, заданi в аргументi команди \cite. Очiкується, що це буде виправлено в наступних версiях.
- ВАК рекомендує так званi примiтки оформляти по-рiзному залежно вiд їх кiлькостi на сторiнцi [2, с. 21]. На перший погляд, пiд примiтками тут розумiють footnotes. Але в ДСТУ 3008-95 окремо написано про примiтки (пiдроздiл 7.8) i про виноски (пiдроздiл 7.9). Тому я вважаю, що такi примiтки, як описанi у рекомендацiях ВАК, нiкому не потрiбнi, бо є виноски (footnotes). Отже, немає потреби турбуватися про їх пiдтримку.

 $7\mu$ окументований код (у форматі .dtx) і приклади доступні за адресою CTAN:macros/ latex/contrib/disser.

<sup>8</sup>Доступнi за адресою http://www.ispms.ru/files/rusthesis\_TeTeX.tgz. Див. також http://www.botik.ru/PSI/EmNet\_NIS/transactions/gorelski/gorelski\_smolin.koi8.html.

Але користувач при потребi може їх оформити як теоремоподiбну структуру за допомогою команди \newtheorem. Новi стилi для однiєї та для кiлькох примiток (наприклад, нехай вони називаються note та notes вiдповiдно) можна створити за допомогою команди \newtheoremstyle (з пакету amsthm). Для кiлькох примiток виникає така неприємнiсть: примiтка з номером 1 нiяк не хоче мати абзацного вiдступу, навiть якщо явно вказати \par. Я не розумiю зараз, чому це так. I не дуже переймаюся, бо думаю, що це навряд чи комусь знадобиться. Але швидкий i брудний патч — це написати перед примiткою 1 таке

\ \vskip-\baselineskip

Для iнформацiї: оформлення виносок в LATEX вiдрiзняється вiд того, як рекомендує ДСТУ 3008-95. Але я про це не турбувався, оскiльки у рекомендацiях ВАК про оформлення виносок немає жодного слова.

• Правила ВАК рекомендують не використовувати літери Г, Є, I, I,  $\check{\mu}$ , О, Ч, Ь для позначення додаткiв [2, с. 26]. Для мене незрозумiла iдея пропускати лiтери: це наче нумерувати роздiли числами, але не використовувати, скажiмо, числа 4 та 13. Але особливо нелогiчною є заборона Г, оскiльки лiтера Ґ залишається. Державний стандарт ДСТУ 3008-95 забороняє саме лiтеру Ґ, а також лiтеру З (пункт 7.16.4). Якби ще була заборонена Щ, можна було б припустити, що забороняються лiтери, якi «схожi» на цифри чи на iншi лiтери. Чому в рекомендацiях ВАК немає лiтери З? Можливо, це просто друкарська помилка?

Як би не було, я не дотримуюся ДСТУ 3008-95, як уже було сказано у вступi. Тому до списку «ворогiв народу» потрапили лiтери Ґ, Є, I, Ї, Й, О, Ч, Ь (я лише замiнив Г на Ґ, їй уже не страшно). Якщо користувач бажає мати свiй набiр дозволених/заборонених лiтер, мусить переозначити команду \@lost@Asbuk, додавши чи вилучивши потрiбнi лiтери. Команди рiвня користувача для цього немає, слiд написати у преамбулi документа щось таке:

```
\makeatletter
\def\@lost@Asbuk#1{\ifcase#1\or
 \CYRA\or\CYRB\or\CYRV\or\CYRG\or\CYRD\or\CYRE\or%\CYRIE\or
 \CYRZH\or\CYRZ\or\CYRI\or%\CYRII\or\CYRYI\or\CYRISHRT\or
 \CYRK\or\CYRL\or\CYRM\or\CYRN\or%\CYRO\or
 \CYRP\or\CYRR\or
 \CYRS\or\CYRT\or\CYRU\or\CYRF\or\CYRH\or\CYRC\or%\CYRCH\or
 \CYRSH\or\CYRSHCH\or\CYRYU\or\CYRYA\else\@ctrerr\fi}
\makeatother
```
- Пiдтримка оформлення додаткiв окремою книгою (ще) не реалiзована.
- Колись у майбутньому потрiбно зробити, щоб клас мiг генерувати «електронний документ»: гiперпосилання, додавати iнформацiю про автора та про дисертацiю до document info section PDF-файла тощо.
- Значна частина автореферату це просто текст з дисертацiї. Було б добре якимось чином пов'язати дисертацiю i автореферат, щоб автоматизувати вибирання тексту для автореферату i «збереження» нумерацiї формул, теорем тощо.

# Лiтература

- [1] Не надто короткий вступ до  $\mathbb{F} \mathbb{F} X2_{\varepsilon}$  / T. Oetiker et al.; Перекл. з англ. М. Поляков. — Книга у рiзних форматах доступна за адресою CTAN:info/ lshort/ukrainian.
- [2] Довiдник здобувача наукового ступеня: Зб. нормат. док. та iнформ. матерiалiв з питань атестацiї наук. кадрiв вищої квалiфiкацiї / Упоряд. Ю. I. Цеков; За ред. Р. В. Бойка. — 3-є вид., випр. i допов. — К.: Ред. «Бюл. Вищої атестац. комiс. України»; Вид-во «Толока», 2006. — 70 с.
- [3] Перелiк спецiальностей, за якими проводяться захист дисертацiй на здобуття наукових ступенiв кандидата наук i доктора наук, присудження наукових ступенiв i присвоєння вчених звань. — Доступний за адресою http://www.vak.org.ua/docs//spec\_boards/spec\_list.pdf, останнє вiдвiдування 12.07.2007.
- [4] Using the amsthm package / Amer. Math. Soc. Ver. 2.20, Aug. 2004. Входить до набору AMS-L<sup>A</sup>T<sub>F</sub>X як файл amsthdoc.tex.
- [5] Перелiки та форми документiв, якi використовуються при атестацiї наукових та науково-педагогiчних працiвникiв. — Доступний за адресою http:// www.vak.org.ua/docs//documents/perelik\_forms.pdf, останнє вiдвiдування 22.04.2008.